## **BriOIL** PrimePOS

## **KASES SISTĒMAS DATORA PLOMBĒŠANA**

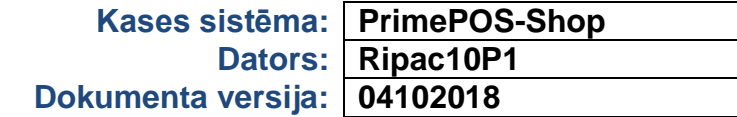

## **DETAĻAS**

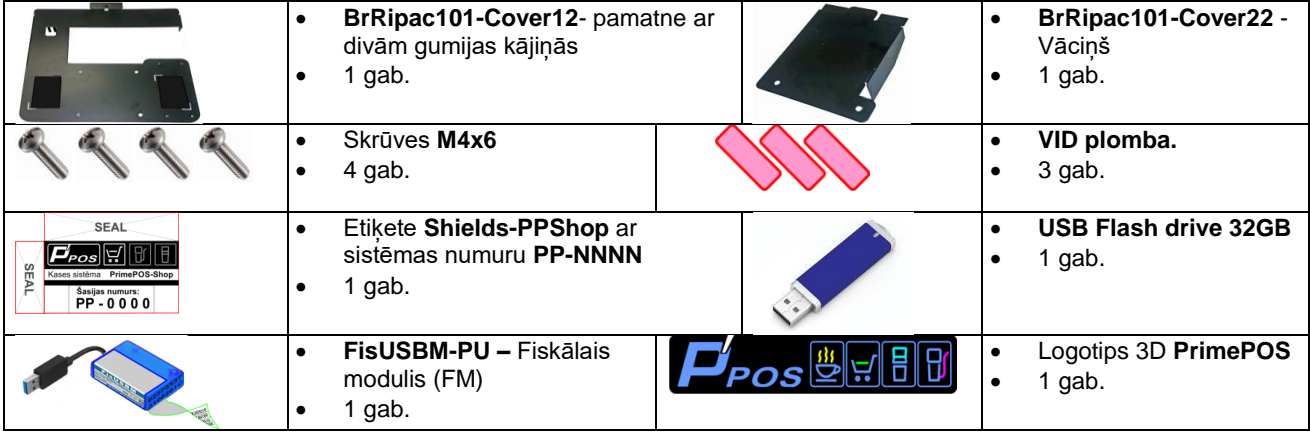

## **MONTĀŽA UN PLOMBĒŠANA**

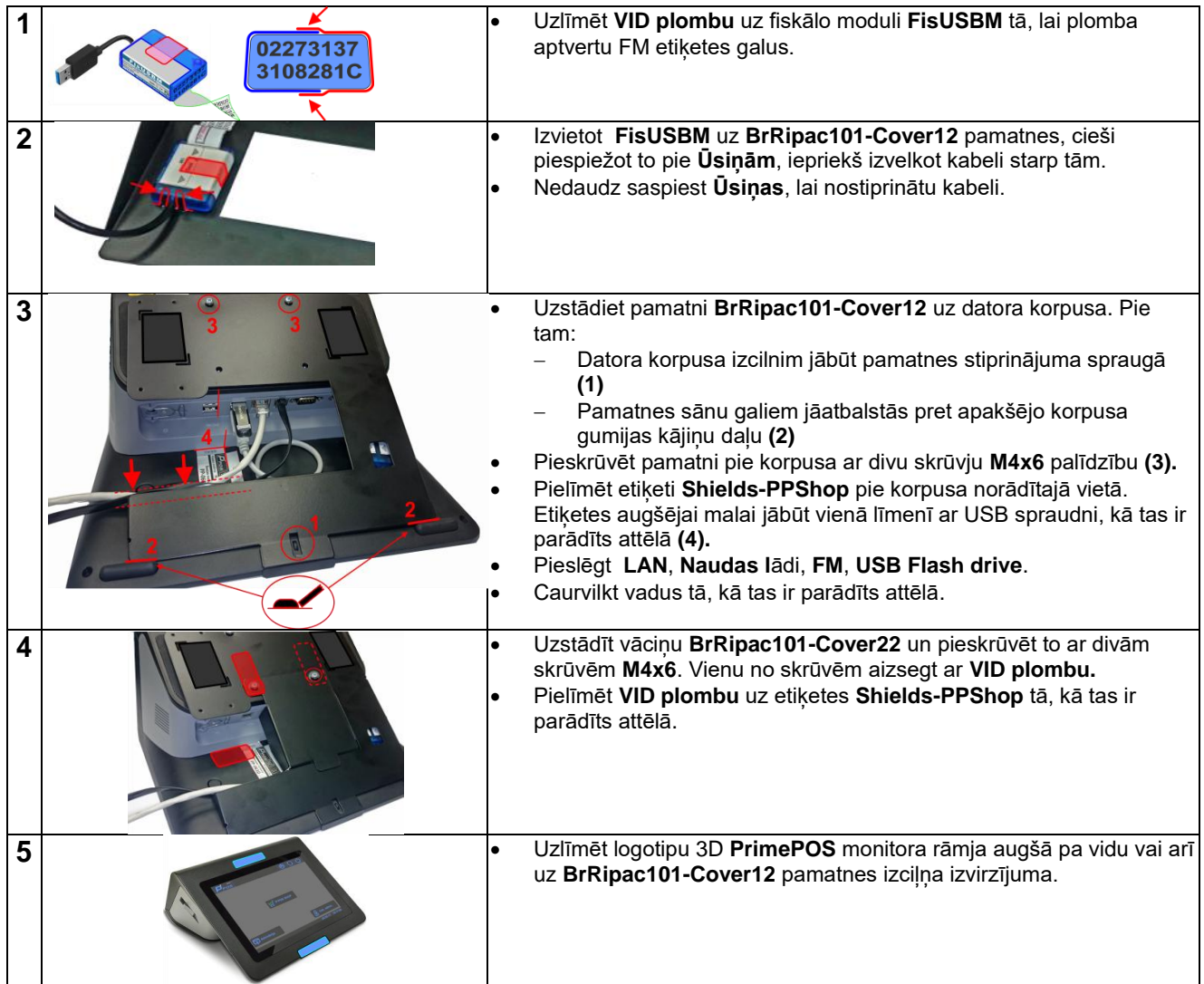